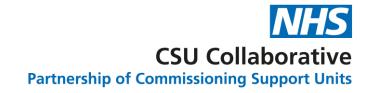

#### Declaring indicators within a service

20 March 2024

Version 0.1 Draft

#### Purpose

• The purpose of this document is to outline the changes in CQRS for services where the data is drawn from multiple sources and includes indicators which are;

'Subject to Declaration' and

'Not Subject to Declaration'

- This new functionality will be applied to the Network Contract DES Service.
- The topics covered are as follows:
  - The definition of 'Subject to Declaration' and 'Not Subject to Declaration' indicators and high-level process
  - Viewing indicators in CQRS
  - Changes to the declaration process
  - · Different statuses shown
  - Changes to the approval process
  - Declaration Report
  - List of Network Contract DES 23/24 indicator declaration status

### Definitions

3 Calculating Quality Reporting Service (CQRS)

#### Definitions and high-level process

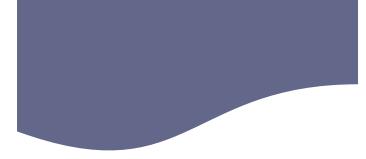

#### 'Subject to Declaration' Indicators:

Indicators that are 'Subject to Declaration' require a member of a PCN to verify that all data submitted against these indicators is correct. Once all data has been submitted for these indicators an achievement will be available to declare. The declaration of the achievement will follow the normal declaration process.

#### 'Not Subject to Declaration' Indicators:

Indicators that are '*Not Subject to Declaration*' are not required to be declared by a member of the PCN when the indicators are being reviewed.

Once the achievement is declared against the 'Subject to Declaration' indicators and all data has been received against the 'Not Subject to Declaration' indicators, the achievement will be updated. The total payment value amount will then be automatically sent for approval by the commissioner.

NB Depending on the order that the data is received, users may see both 'Subject to Declaration' and 'Not Subject to Declaration' indicators in the payment declaration.

# Definitions and high-level process

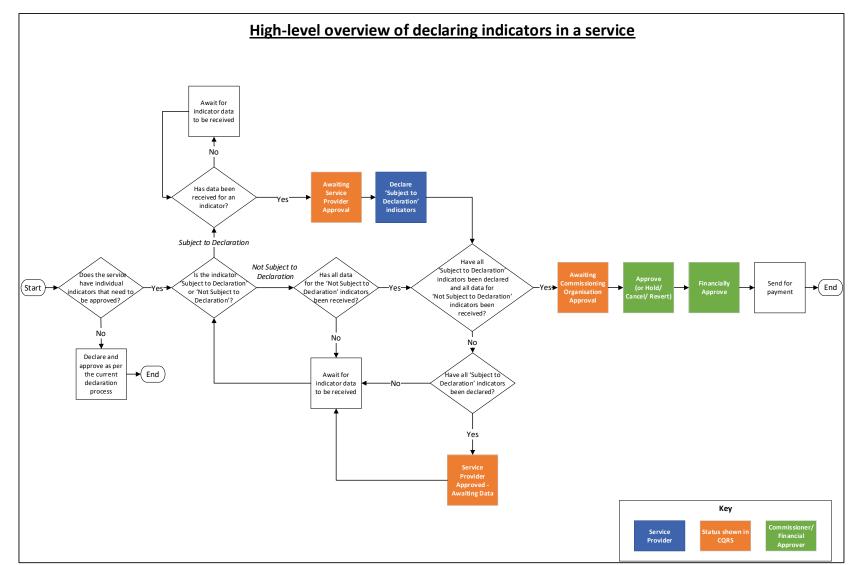

# Viewing Indicators in CQRS

#### Where can the indicators be viewed in CQRS?

Subject to Declaration Indicators

This currently will only be shown for the NCD service.

Any service which includes indicators that are 'Subject to Declaration' will have a new column to highlight if the indicator is subject to declaration or not. This can be found by clicking the Data Submission tab and then the Record Achievement tab, and will be displayed as shown below:

| Record<br>Achievement | Record<br>Aspiration   | Network<br>Achievement  |                                  |                     |                                                                                                    |
|-----------------------|------------------------|-------------------------|----------------------------------|---------------------|----------------------------------------------------------------------------------------------------|
| Network Cor           | ntract DES 2022/2      | « Back                  | to Record Achievement            |                     |                                                                                                    |
| Last Updated:         | 12,                    | /01/2023                | Practice List Size:              | N/A                 |                                                                                                    |
| Indicators            |                        |                         | Baseline Date:                   | 01/04/202           | 2                                                                                                    |
| Indicator             | Description            |                         | Subject Date S<br>To Declaration | Submitted<br>Values | alues                                                                                                    |
|                       | ercentage of registere | ed patients referred to | Yes                              |                     | Of the<br>denominator, the<br>number referred<br>to a social<br>prescribing<br>service by the<br>end of the<br>reporting period<br>Personalised<br>Care Adjustment:<br>Patients who<br>chose not to<br>accept a referral<br>to a social<br>prescribing<br>service up to and<br>including the |
|                       |                        |                         |                                  |                     | achievement<br>date<br>Total number of<br>Registered<br>Patients                                                                                                    |

Where can the indicators be viewed in CQRS?

Not Subject to Declaration Indicators

This currently will only be shown for the NCD service.

This is an example of a *'Not Subject to Declaration'* indicator which can be found in the same column by clicking the Data Submission tab and then the Record Achievement tab, and will be displayed as shown below:

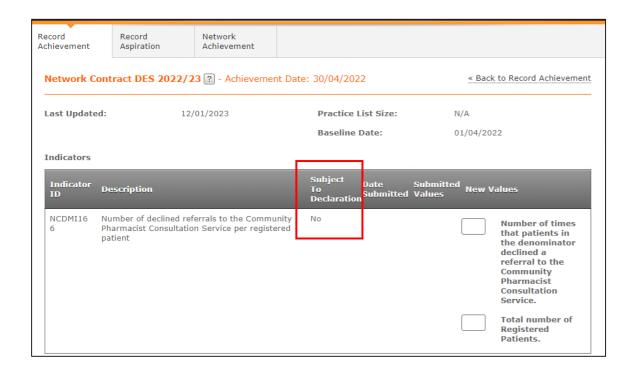

# Changes to the Declaration Process (Service Providers)

#### Changes to the Declaration Process

Under the previous payment declaration process, the achievement payment was created by the submission of all indicators within the service. Once all data was submitted and aggregated, then a payment was created for a PCN to be declared.

This process has been changed so that once all 'Subject to Declaration' indicator data has been submitted and aggregated, a payment will be created to be declared by the PCN.

When the payment has been declared under the new process it will be held in the 'Service Provider Approved – Awaiting Data' status until all 'Not Subject to Declaration' data is received. Once all indicator data within the service has been received the payment will then be automatically updated to the 'Awaiting Commissioning Organisation Approval' status.

Recording Declaration

2. The new following confirmation message will appear when declared:

1. Once all *'Subject to Declaration'* indicators have been submitted, a member of the PCN can declare the achievement by clicking on the **Declare** tab and selecting the service, and then clicking on the **'Declare Achievement'** button.

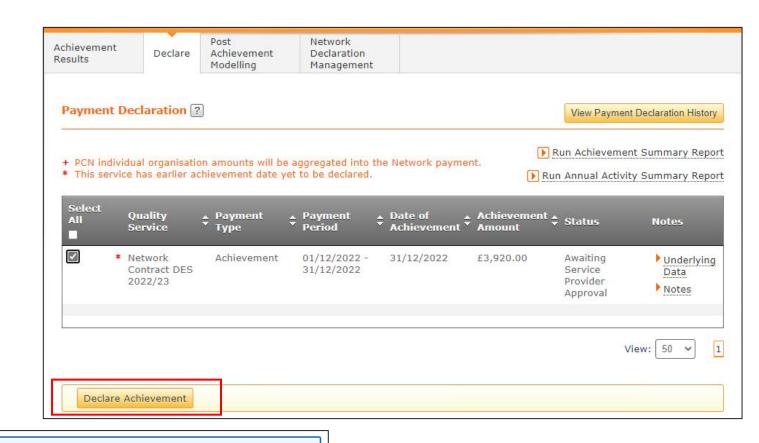

The Payment Declaration request has successfully been submitted and is awaiting Commissioning Organisation Approval if all data has been received for the service.

Missing data for indicators 'Not Subject to Declaration'

2. In the Payment Declaration History there will be a new status shown as; 'Service Provider Approved – Awaiting Data'

The payment will remain in this status until all *'Not Subject to Declaration'* data is received. When all data is received the achievement payment will move to Commissioning Approval. 1. When the declaration has been made, a member of the PCN can view their declaration payment history by clicking on the 'View Payment Declaration History' button:

| Payment Declaration ?                                                                                                    | View Payment Declaration History                                      |
|----------------------------------------------------------------------------------------------------|-----------------------------------------------------------------------|
| <ul> <li>PCN individual organisation amounts will be aggregated into the Network payment.</li> <li>* This service has earlier achievement date yet to be declared.</li> </ul> | <br>un Achievement Summary Report<br>n Annual Activity Summary Report |

| Payment Declaration History |            |                                 |                |                           |                                                 |                                                        |  |  |
|-----------------------------|------------|---------------------------------|----------------|---------------------------|-------------------------------------------------|--------------------------------------------------------|--|--|
| Select                      | Date       | Quality Service                 | 🗘 Payment Type | ▲ Achievement<br>★ Amount | 🗘 Status                                        | Notes                                                  |  |  |
|                             | 31/12/2022 | Network Contract<br>DES 2022/23 | Achievement    | £3,920.00                 | Service Provider<br>Approved -<br>Awaiting Data | <ul> <li>Underlying<br/>Data</li> <li>Notes</li> </ul> |  |  |
| Reve                        | rt         |                                 |                |                           | Vi                                              | ew: 50 🗸 1                                             |  |  |

Missing data for indicators 'Not Subject to Declaration' 1. After the achievement has been declared against the 'Subject to Declaration' indicators, but there is missing data for some of the 'Not Subject to Declaration' indicators, a new message will appear for the PCN on the Home Screen and will be displayed as below:

|         | Open Items                       | Closed Items                                      |                              |                     |             |              |
|---------|----------------------------------|---------------------------------------------------|------------------------------|---------------------|-------------|--------------|
| To adju | ist the view, se                 | elect Advanced Search.                            |                              |                     |             |              |
|         |                                  |                                                   |                              |                     | Adva        | anced Search |
| Туре    | \$ Subject                       |                                                   | 🗘 Detail                     | Achievement Date \$ | Create Date | ▼ Count‡     |
| MSG     | Payment I<br>for 'not Su<br>data | Declaration is awaiting<br>Ibject to Declaration' | Network Contract DES 2022/23 | 31/12/2022          | 12/01/2023  | 1            |

2. Within the contents of the message it will describe that the declaration has been made and that the achievement is still awaiting *'Not Subject to Declaration'* data.

|   | CQRS Message C                           | QRS Message Centre ? - Message                                                                                                    |         |  |  |  |  |
|---|------------------------------------------|----------------------------------------------------------------------------------------------------|---------|--|--|--|--|
| , |                                          |                                                                                                    |         |  |  |  |  |
| • | State:                                   | Open                                                                                                    |         |  |  |  |  |
|   | Subject:                                 | Payment Declaration for 'Network Contract DES 2022/23' is awaiting for 'not Sub<br>Declaration' data                                                                                                    | ject to |  |  |  |  |
|   | Deadline Date:                           | N/A                                                                                                    |         |  |  |  |  |
|   | Created Date:                            | 12/01/2023                                                                                                    |         |  |  |  |  |
|   | Message Detail:                          | The Payment Declaration for 'Network Contract DES 2022/23' is Declared with th<br>date 31/12/2022, but is awaiting for 'not Subject to Declaration' data. It will be<br>for Commissioning Organisation approval when all data is received. |         |  |  |  |  |
|   | Back to Tasks & Messages   Close Message |                                                                                                    |         |  |  |  |  |

Data received for indicators 'Not Subject to Declaration'

2. When all the 'Not Subject to Declaration' data has been received the status will be updated to; 'Awaiting Commissioning Organisation Approval'

1. After all the data has been received, a member of the PCN can view their declaration payment history by clicking on the 'View Payment Declaration History' button:

| Payment Declaration ?                                                                                                    | View Payment Declaration History                                                               |
|----------------------------------------------------------------------------------------------------|------------------------------------------------------------------------------------------------|
| <ul> <li>+ PCN individual organisation amounts will be aggregated into the Network payment.</li> <li>* This service has earlier achievement date yet to be declared.</li> </ul> | <ul> <li>Run Achievement Summary Report</li> <li>Run Annual Activity Summary Report</li> </ul> |

| Payment Declaration History |            |                                 |              |                           |                                                       |                                                        |  |  |
|-----------------------------|------------|---------------------------------|--------------|---------------------------|-------------------------------------------------------|--------------------------------------------------------|--|--|
| Select                      | Date       | Quality Service                 | Payment Type | ♣ Achievement<br>★ Amount | 🗘 Status                                              | Notes                                                  |  |  |
|                             | 31/12/2022 | Network Contract<br>DES 2022/23 | Achievement  | £3,920.00                 | Awaiting<br>Commissioning<br>Organisation<br>Approval | <ul> <li>Underlying<br/>Data</li> <li>Notes</li> </ul> |  |  |
| Rever                       | rt         |                                 |              |                           | ,                                                     | √iew: 50 ♥ 1                                           |  |  |

### Changes to the Approval Process

#### Commissioner Approval

Missing data for indicators 'Not Subject to Declaration' Status: Awaiting Commissioning Organisation Approval Awaiting Commissioning Organisation Approval Awaiting Financial Approval On Hold Cancelled Awaiting Service Provider Approval Awaiting Network Achievement Service Provider Approved - Awaiting Data

If a payment has been declared but data has not been received for indicators that are 'Not Subject to Declaration', within the status dropdown the 'Service Provider Approved – Awaiting Data' can be selected.

| Declaration Management ? -              | Financial Year 2022/2023 🗸   |                                           |                                                     |                |
|-----------------------------------------|------------------------------|-------------------------------------------|-----------------------------------------------------|----------------|
|                                         |                              |                                           | 🕨 Run Achievement                                   | Summary Report |
| i There are a total of 1 records r      | natching your criteria.      |                                           |                                                     |                |
| Status:                                 |                              |                                           |                                                     |                |
| Service Provider Approved - Awaiting Da | ta 🗸                         |                                           |                                                     |                |
| Quality Service:                        |                              |                                           |                                                     |                |
| All 🗸                                   |                              |                                           |                                                     |                |
| Parent Organisation Name:               |                              |                                           |                                                     |                |
| All                                     |                              |                                           |                                                     |                |
| Achievement Date:                       |                              |                                           |                                                     |                |
| From:                                   | To:                          |                                           |                                                     |                |
| 01/04/2022 🗸                            | 31/03/2023 🗸                 |                                           |                                                     |                |
| Display Notes:                          | Display Underlying Data:     |                                           |                                                     |                |
| Both ¥                                  | No 🗸                         |                                           |                                                     |                |
| Select                                  |                              | . Paymont . Dato                          | of Achiovomo                                        | at.            |
| All Org ID ▲ Name ==                    | Quality Service              | Period Achie                              | of <u>A</u> Chievemen<br>vement <sup>®</sup> Amount | Notes          |
| tspcn1 TEST PCN                         | Network Contract DES 2022/23 | 01/12/202 31/12/<br>2 -<br>31/12/202<br>2 | /2022 £3920.00                                      | Notes          |
| Revert                                  |                              |                                           |                                                     |                |

There will only be one option available in this status which is the 'Revert' button. This can be selected if the payment declared is believed to be incorrect.

#### Commissioner Approval

Data received for indicators 'Not Subject to Declaration'

2. Within the contents of the message it will describe that the declaration has been made and that the achievement is still awaiting *'Not Subject to Declaration'* data. 1. In the Message Centre when all the data has been received for the service, a task will appear for the Commissioner to approve the service:

|    | Ope                                         | en Items   | Closed Items      |                              |                  |               |              |  |
|----|---------------------------------------------|------------|-------------------|------------------------------|------------------|---------------|--------------|--|
| То | To adjust the view, select Advanced Search. |            |                   |                              |                  |               |              |  |
|    |                                             |            |                   |                              |                  | Adva          | anced Search |  |
| т  | ype 🖨                                       | Subject    |                   | 🗘 Detail                     | Achievement Date | 🗘 Create Date | ▼ Count‡     |  |
| Т  | SK                                          | Service Re | equiring Approval | Network Contract DES 2022/23 | 31/12/2022       | 12/01/2023    | 1            |  |

| State:          | Open                                                                                                    |
|-----------------|----------------------------------------------------------------------------------------------------|
| Subject:        | Payment Declaration for 'Network Contract DES 2022/23' is awaiting for 'not Subject to<br>Declaration' data                                                                                                    |
| Deadline Date:  | N/A                                                                                                    |
| Created Date:   | 12/01/2023                                                                                                    |
| Message Detail: | The Payment Declaration for 'Network Contract DES 2022/23' is Declared with the achievement date 31/12/2022, but is awaiting for 'not Subject to Declaration' data. It will be sent automatically for Commissioning Organisation approval when all data is received. |

#### Commissioner Approval

Data received for indicators 'Not Subject to Declaration'

> When updated to this status all options will be available to select. The options available are: 'Approve', 'Hold' 'Cancel' and 'Revert' buttons.

1. When all data has been received for the service, the *'Awaiting Commissioning Organisation Approval'* status can be selected in the status dropdown.

#### Status:

Awaiting Commissioning Organisation Approval Awaiting Commissioning Organisation Approval Awaiting Financial Approval On Hold Cancelled Awaiting Service Provider Approval Awaiting Network Achievement Service Provider Approved - Awaiting Data

|                                     |                              |                       | 🕨 Run               | Achievement | Summary R |
|-------------------------------------|------------------------------|-----------------------|---------------------|-------------|-----------|
| i There are a total of 1 record     | s matching your criteria.    |                       |                     |             |           |
|                                     |                              |                       |                     |             |           |
| Status:                             | A                            |                       |                     |             |           |
| Awaiting Commissioning Organisation | Approval V                   |                       |                     |             |           |
| Quality Service:                    |                              |                       |                     |             |           |
| All 🗸                               |                              |                       |                     |             |           |
| Parent Organisation Name:           |                              |                       |                     |             |           |
|                                     |                              |                       |                     |             |           |
|                                     |                              |                       |                     |             |           |
| Achievement Date:                   |                              |                       |                     |             |           |
| From:                               | To:                          |                       |                     |             |           |
| 01/04/2022 🗸                        | 31/03/2023 🗸                 |                       |                     |             |           |
| Display Notes:                      | Display Underlying Data:     |                       |                     |             |           |
|                                     |                              |                       |                     |             |           |
| Both 🗸                              | No 🗸                         |                       |                     |             |           |
|                                     |                              |                       |                     |             |           |
| Select                              |                              | Daymont               | Data of             | Achiovomon  |           |
| All Org ID ▲ Name                   | Quality Service              | Payment Period        | Date of Achievement | Amount      | "\$ Note  |
| tspcn1 TEST PCN                     | Network Contract DES 2022/23 | 01/12/202             | 31/12/2022          | £3920.00    | Note      |
|                                     |                              | 2 -<br>31/12/202<br>2 |                     |             |           |
|                                     |                              |                       |                     |             |           |
|                                     |                              |                       |                     |             |           |

### **Declaration Report**

#### Declaration Report

The declaration reports have also been updated with the new status 'Service Provider Approved Awaiting Data'. For example, as shown below:

| Quality Service Name     | Commissioning Organisation | Amount     | Achievement<br>Date | Status                                  | Payment / Report | Financial<br>Approval Date | Last Updated<br>Date |
|--------------------------|----------------------------|------------|---------------------|-----------------------------------------|------------------|----------------------------|----------------------|
| Seasonal Flu Service ATC | AutoCCG1                   | £147.00    | 31/03/2017          | Sent To SSD (Final State)               | P                | 02/11/2021                 | 02/11/2021           |
| Seasonal Flu Service ATC | AutoCCG1                   | £147.00    | 28/02/2017          | Awaiting Service Provider Approval      | P                |                            | 10/10/2022           |
| Seasonal Flu Service ATC | AutoCCG1                   | £147.00    | 31/01/2017          | Awaiting Network Achievement            | P                |                            | 22/03/2022           |
| Seasonal Flu Service ATC | AutoCCG1                   |            | 31/12/2016          | Awaiting Data                           | P                |                            |                      |
| Seasonal Flu Service ATC | AutoCCG1                   | £147.00    | 30/11/2016          | Service Provider Approved Awaiting Data | P                |                            | 30/03/2022           |
| Seasonal Flu Service ATC | AutoCCG1                   | £49.00     | 31/10/2016          | Service Provider Approved Awaiting Data | P                |                            | 23/02/2022           |
| Seasonal Flu Service ATC | AutoCCG1                   | £20,139.00 | 30/09/2016          | Service Provider Approved Awaiting Data | P                |                            | 02/02/2022           |
| Total                    |                            | £20,776.00 |                     |                                         |                  |                            |                      |
| Total Payment Approved   |                            | £147.00    |                     |                                         |                  |                            |                      |

# List of Indicators Subject to Declaration

| Name     | Description                                                                                                    | Subject to<br>Declaration |
|----------|----------------------------------------------------------------------------------------------------|---------------------------|
| NCD026   | Percentage of appointments where time from booking to appointment was two weeks or less [ACC-08]                      | Yes                       |
| NCD113   | Number of referrals to the Community Pharmacist Consultation Service per registered patient [ACC-09]                  | No                        |
| NCDMI166 | Number of declined referrals to the Community Pharmacist Consultation Service per registered patient [ACC-<br>15]     | No                        |
| NCDMI125 | Percentage of registered patients under the care of Anticipatory Care service [AC-21]                                 | No                        |
| NCDMI126 | Percentage of registered patients who declined an offer of Anticipatory Care [AC-22]                                  | No                        |
| NCDMI127 | Percentage of registered patients discharged from Anticipatory Care service [AC-23]                                   | No                        |
| NCDMI138 | Number of encounters with a Clinical Pharmacist, per registered patient [O-ARRS-35]                                   | No                        |
| NCDMI139 | Percentage of registered patients who had at least one encounter with a Clinical Pharmacist [O-ARRS-36]               | No                        |
| NCDMI140 | Number of encounters with a First Contact Physiotherapist, per registered patient [O-ARRS-37]                         | No                        |
| NCDMI141 | Percentage of registered patients who had at least one encounter with a First Contact Physiotherapist [O-<br>ARRS-38] | No                        |
| NCDMI142 | Number of encounters with a Physician Associate, per registered patient [O-ARRS-39]                                   | No                        |

| Name     | Description                                                                                                    | Subject to<br>Declaration |
|----------|----------------------------------------------------------------------------------------------------|---------------------------|
| NCDMI143 | Percentage of registered patients who had at least one encounter with a Physician Associate [O-ARRS-<br>40]        | No                        |
| NCDMI144 | Number of encounters with a Dietitian, per registered patient [O-ARRS-45]                                          | No                        |
| NCDMI145 | Percentage of registered patients who had at least one encounter with a Dietitian [O-ARRS-46]                      | No                        |
| NCDMI146 | Number of encounters with a Podiatrist, per registered patient [O-ARRS-47]                                         | No                        |
| NCDMI147 | Percentage of registered patients who had at least one encounter with a Podiatrist [O-ARRS-48]                     | No                        |
| NCDMI148 | Number of encounters with a Pharmacy Technician, per registered patient [O-ARRS-49]                                | No                        |
| NCDMI149 | Percentage of registered patients who had at least one encounter with a Pharmacy Technician [O-<br>ARRS-50]        | No                        |
| NCDMI150 | Number of encounters with an Occupational Therapist, per registered patient [O-ARRS-51]                            | No                        |
| NCDMI151 | Percentage of registered patients who had at least one encounter with an Occupational Therapist [O-<br>ARRS-52]    | No                        |
| NCDMI152 | Number of encounters with a Social Prescribing Link Worker, per registered patient [O-ARRS-53]                     | No                        |
| NCDMI153 | Percentage of registered patients who had at least one encounter with a Social Prescribing Link Worker [O-ARRS-54] | No                        |
| NCDMI154 | Number of encounters with a Health and Wellbeing Coach, per registered patient [O-ARRS-55]                         | No                        |
| NCDMI155 | Percentage of registered patients who had at least one encounter with a Health and Wellbeing Coach [O-<br>ARRS-56] | No                        |
| NCDMI156 | Number of encounters with a Care Coordinator per registered patient [O-ARRS-57]                                    | No                        |
| NCDMI157 | Percentage of registered patients who had at least one encounter with a Care Coordinator [O-ARRS-58]               | No                        |
| NCDMI158 | Number of encounters with a Trainee Nursing Associate, per registered patient [O-ARRS-59]                          | No                        |
| NCDMI159 | Percentage of registered patients who had at least one encounter with a Trainee Nursing Associate [O-<br>ARRS-60]  | No                        |
| NCDMI160 | Number of encounters with a Nursing Associate, per registered patient [O-ARRS-61]                                  | No                        |
| NCDMI161 | Percentage of registered patients who had at least one encounter with a Nursing Associate [O-ARRS-<br>62]          | No                        |
| NCDMI162 | Number of encounters with a Paramedic, per registered patient [O-ARRS-63]                                          | No                        |

| Name     | Description                                                                                                    | Subject to<br>Declaration |
|----------|----------------------------------------------------------------------------------------------------|---------------------------|
| NCDMI163 | Percentage of registered patients who had at least one encounter with a Paramedic [O-ARRS-64]                                                                                                    | No                        |
| NCDMI164 | Number of encounters with a Mental Health Practitioner, per registered patient [O-ARRS-65]                                                                                                    | No                        |
| NCDMI165 | Percentage of registered patients who had at least one encounter with a Mental Health Practitioner [O-ARRS-66]                                                                                                    | No                        |
| NCD123   | Percentage of lower gastrointestinal two week wait (fast track) cancer referrals accompanied by a faecal<br>immunochemical test result, with the result recorded in the twenty-one days leading up to the referral [CAN-02]                                                                                                    | Yes                       |
| NCD112   | Percentage of lower gastrointestinal two week wait (fast track) cancer referrals accompanied by a faecal<br>immunochemical test result, with the result recorded either in the twenty-one days leading up to the referral, or in<br>the fourteen days after the referral [CAN-01]                                                                                                    | No                        |
| NCDMI023 | Percentage of patients who were placed on an urgent referral pathway for suspected cancer. [CAN-09]                                                                                                    | No                        |
| NCDMI024 | Percentage of patients placed on an urgent referral pathway for suspected cancer where safety netting was<br>recorded. [CAN-10]                                                                                                    | No                        |
| NCDMI061 | Percentage of patients aged 25 to 84 years inclusive and with a last recorded CVD risk score (QRISK2 or 3)<br>greater than or equal to 10 percent, who are currently treated with statins [CVD-13]                                                                                                    | No                        |
| NCDMI101 | Percentage of patients aged 65 years or over and who received a blood pressure check, who received a pulse<br>check [CVD-10]                                                                                                    | No                        |
| NCDMI102 | Percentage of patients aged 18 years or over with an observation indicating suspected atrial fibrillation recorded<br>during the financial year (including presentations of breathlessness, palpitations, syncope or dizziness or chest<br>discomfort) who received a pulse check [CVD-11]                                                                                                    | No                        |
| NCDMI103 | Percentage of patients aged 65 years or over and with an irregular pulse who either received an electrocardiogram or were referred for an electrocardiogram [CVD-14]                                                                                                    | No                        |
| NCDMI205 | Percentage of patients on the QOF Coronary Heart Disease, Peripheral Arterial Disease, or Stroke/TIA Register, who have a recording of non-HDL cholesterol in the preceding 12 months that is lower than 2.5 mmol/L, or where non-HDL cholesterol is not recorded then a recording of LDL cholesterol in the preceding 12 months that is lower than 1.8 mmol/L [CVD-17]                                                                    | No                        |
| NCD102   | Percentage of patients aged 29 and under with a total cholesterol greater than 7.5mmol/L OR aged 30 and over with a total cholesterol greater than 9.0mmol/L who have been either: (i) diagnosed with secondary hyperlipidaemia; (ii) clinically assessed for familial hypercholesterolaemia; (iii) referred for assessment for familial hypercholesterolaemia; or (iv) genetically diagnosed with familial hypercholesterolaemia [CVD-04] | No                        |
| NCD117   | Percentage of men aged 50 years or over and women aged 55 years or over, without established Cardiovascular<br>Disease and not on lipid lowering therapy, who have a QRISK score recorded on their GP record in the preceding<br>five years and who have a recording of cholesterol levels, blood pressure and smoking status in the 12 months<br>preceding recording of the most recent QRISK score [CVD-07]                              | No                        |
| NCD121   | Percentage of patients aged 25 to 84 years inclusive without established cardiovascular disease or Diabetes and with a last recorded CVD risk score (QRISK2 or 3) greater than 20 percent, who are currently treated with statins, or where a statin is declined or clinically unsuitable, another lipid-lowering therapy [CVD-08]                                                                                                    | No                        |

| Name     | Description                                                                                                    | Subject to<br>Declaration |
|----------|----------------------------------------------------------------------------------------------------|---------------------------|
| NCDMI176 | Percentage of patients aged 25 to 84 years inclusive without established cardiovascular disease and<br>with a last recorded CVD risk score (QRISK2 or 3) greater than 20 percent, who are currently treated<br>with statins [CVD-03]                                                                                                    | No                        |
| NCD011   | Percentage of patients aged 18 years or over, not on the QOF Hypertension Register as of 31 March 2023, and who have (i) a last recorded blood pressure reading in the 3 years prior to 1 April 2023 >= 140/90mmHg (with the exception of patients whose first blood pressure reading >= 140/90mmHg in this period is on or after 1 October 2022) for whom there is evidence of clinically appropriate follow-up* to confirm or exclude a diagnosis of hypertension by 31 March 2024 OR (ii) a blood pressure reading >= 140/90mmHg on or after 1 October 2022, for whom there is evidence of clinically appropriate follow-up* to confirm or exclude a diagnosis of hypertension within 6 months of elevated reading [CVD-01] | No                        |
| NCD012   | Number of patients aged 18 years or over and recorded as living in a care home, as a percentage of care<br>home beds aligned to the PCN and eligible to receive the Network Contract DES Enhanced Health in<br>Care Homes service. [EHCH-01]                                                                                                    | No                        |
| NCD018   | Percentage of care home residents aged 18 years or over, who had a Personalised Care and Support<br>Plan (PCSP) agreed or reviewed [EHCH-02]                                                                                                    | No                        |
| NCDMI010 | Percentage of permanent care home residents aged 18 years or over and recorded as experiencing<br>acute confusion, who received a delirium assessment. [EHCH-05]                                                                                                    | No                        |
| NCDMI112 | Percentage of care home residents aged 18 years or over on the QOF Dementia Register [EHCH-27]                                                                                                    | No                        |
| NCDMI113 | Percentage of permanent care home residents aged 18 years or over with a preferred place of death<br>recorded [EHCH-28]                                                                                                    | No                        |
| NCDMI114 | Mean number of Multidisciplinary Team meetings per care home resident aged 18 years or over [EHCH-<br>29]                                                                                                    | No                        |
| NCDMI167 | Number of permanent care home residents aged 18 years or over who received a falls risk assessment<br>in the reporting period. [EHCH-14]                                                                                                    | No                        |
| NCDMI170 | Percentage of permanent care home residents aged 18 years or over who received a psychosocial<br>assessment [EHCH-24]                                                                                                    | No                        |
| NCDMI198 | Mean number of patient contacts as part of weekly care home round per care home resident aged 18<br>years or over [EHCH-04]                                                                                                    | No                        |
| NCD014   | Metered Dose Inhaler (MDI) prescriptions as a percentage of all non-salbutamol inhaler prescriptions<br>issued to patients aged 12 years or over [ES-01]                                                                                                    | No                        |
| NCDMI089 | Percentage of salbutamol inhaler prescriptions that are lower carbon. [ES-08]                                                                                                    | No                        |
| NCD120   | Percentage of patients on the QOF Learning Disability register aged 14 or over, who received an annual<br>Learning Disability Health Check and have a completed Health Action Plan in addition to a recording of<br>ethnicity [HI-03]                                                                                                    | Yes                       |
| NCD001   | Percentage of registered patients referred to a social prescribing service [PC-01]                                                                                                    | No                        |
| NCDMI001 | Percentage of registered patients who had a Personalised Care and Support Plan agreed. [PC-14]                                                                                                    | No                        |

| Name     | Description                                                                                                    | Subject to<br>Declaration |
|----------|----------------------------------------------------------------------------------------------------|---------------------------|
| NCDMI002 | Percentage of registered patients who had a Personalised Care and Support Plan reviewed. [PC-15]                                                                                                    | No                        |
| NCDMI003 | Percentage of registered patients whose care was discussed as part of a shared decision-making<br>process. [PC-17]                                                                                                    | No                        |
| NCDMI063 | Percentage of registered patients currently being seen by a social prescribing service. [PC-18]                                                                                                    | No                        |
| NCDMI064 | Percentage of patients with a long-term condition whose care was discussed as part of a shared<br>decision-making conversation [PC-10]                                                                                                    | No                        |
| NCDMI105 | Number of Social Prescribing Link Worker consultations per patient currently being seen by a social<br>prescribing service [PC-02]                                                                                                    | No                        |
| NCDMI106 | Number of General Practitioner consultations per patient currently being seen by a social prescribing<br>service [PC-03]                                                                                                    | No                        |
| NCDMI107 | Percentage of patients currently being seen by a social prescribing service who received at least one<br>consultation with a Social Prescribing Link Worker [PC-05]                                                                                                    | No                        |
| NCDMI108 | Number of General Practitioner consultations per registered patient [PC-19]                                                                                                    | No                        |
| NCDMI109 | Number of consultations per patient currently being seen by a social prescribing service [PC-20]                                                                                                    | No                        |
| NCDMI110 | Number of consultations per registered patient [PC-21]                                                                                                    | No                        |
| NCDMI177 | Percentage of patients on the QOF Asthma Register who received three or more inhaled corticosteroid<br>(ICS, inclusive of ICS/LABA) prescriptions over the previous 12 months [RESP-01]                                                                                                    | No                        |
| NCDMI178 | Percentage of patients on the QOF Asthma Register who received six or more Short Acting Beta-2<br>Agonist (SABA) inhaler prescriptions over the previous 12 months [RESP-02]                                                                                                    | No                        |
| NCDMI180 | Percentage of patients at risk of harm due to medication errors who received a Structured Medication<br>Review [SMR-01A]                                                                                                    | No                        |
| NCDMI181 | Percentage of patients living with severe frailty who received a Structured Medication Review [SMR-01B]                                                                                                    | No                        |
| NCDMI188 | Percentage of patients using potentially addictive medicines who received a Structured Medication<br>Review [SMR-01C]                                                                                                    | No                        |
| NCDMI189 | Percentage of permanent care home residents aged 18 years or over who received a Structured<br>Medication Review [SMR-01D]                                                                                                    | No                        |
| NCD107   | Percentage of patients aged 18 years or over prescribed both a Non-Steroidal Anti-Inflammatory Drug (NSAID) and an oral anticoagulant in the last 3 months of the previous financial year, who, in the three months to the end of the reporting period, were either (i) no longer prescribed an NSAID or (ii) prescribed a gastro-protective in addition to an NSAID [SMR-02A]         | No                        |
| NCD108   | Percentage of patients aged 65 years or over prescribed a Non-Steroidal Anti-Inflammatory Drug<br>(NSAID) and not an oral anticoagulant in the last 3 months of the previous financial year, who, in the<br>three months to the end of the reporting period, were either (i) no longer prescribed an NSAID or (ii)<br>prescribed a gastro-protective in addition to an NSAID [SMR-02B] | No                        |

|                       | Name     | Description                                                                                                    | Subject to<br>Declaration |
|-----------------------|----------|----------------------------------------------------------------------------------------------------|---------------------------|
| Indicator             | NCD109   | Percentage of patients aged 18 years or over prescribed both an oral anticoagulant and an anti-platelet<br>in the last 3 months of the previous financial year, who, in the three months to the end of the reporting<br>period, were either (i) no longer prescribed an anti-platelet or (ii) prescribed a gastro-protective in addition<br>to an anti-platelet [SMR-02C]                                    | No                        |
| Declaration<br>Status | NCD110   | Percentage of patients aged 18 years or over prescribed aspirin and another anti-platelet in the last 3 months of the previous financial year, who, in the three months to the end of the reporting period, were either (i) no longer prescribed aspirin and/or no longer prescribed an anti-platelet or (ii) prescribed a gastro-protective in addition to both aspirin and another anti-platelet [SMR-02D] | No                        |
|                       | NCD111   | Percentage of patients prescribed a direct-acting oral anticoagulant, who received a renal function test<br>and a recording of their weight and Creatinine Clearance Rate, along with a change or confirmation of<br>their medication dose [SMR-03]                                                                                                    | No                        |
|                       | NCDMI074 | Percentage of registered patients prescribed opioids. [SMR-14]                                                                                                    | No                        |
|                       | NCDMI075 | Percentage of registered patients prescribed antimicrobials. [SMR-17]                                                                                                    | No                        |
|                       | NCDMI076 | Percentage of registered patients prescribed benzodiazepines. [SMR-18]                                                                                                    | No                        |
|                       | NCDMI068 | Mean number of structured medication reviews undertaken per registered patient. [SMR-38]                                                                                                    | No                        |
|                       | NCDMI116 | Percentage of patients aged 65 years or over prescribed an oral NSAID who were not concurrently<br>prescribed a gastro-protective [SMR-24]                                                                                                    | No                        |
|                       | NCDMI117 | Percentage of patients aged 18 years or over with a history of peptic ulceration and prescribed an oral NSAID, who were not concurrently prescribed a gastro-protective [SMR-25]                                                                                                    | No                        |
|                       | NCDMI118 | Percentage of patients aged 18 years or over with a history of peptic ulceration and prescribed an anti-<br>platelet, who were not concurrently prescribed a gastro-protective [SMR-26]                                                                                                    | No                        |
|                       | NCDMI119 | Percentage of patients aged 18 years or over prescribed an oral anticoagulant, who were concurrently prescribed an oral NSAID [SMR-27]                                                                                                    | No                        |
|                       | NCDMI120 | Percentage of patients aged 18 years or over prescribed an oral anticoagulant and an anti-platelet, who were not concurrently prescribed a gastro-protective [SMR-28]                                                                                                    | No                        |
|                       | NCDMI121 | Percentage of patients aged 18 years or over prescribed aspirin and another anti-platelet, who were not concurrently prescribed a gastro-protective [SMR-29]                                                                                                    | No                        |
|                       | NCDMI122 | Percentage of patients aged 18 years or over with heart failure who were prescribed an oral NSAID [SMR-<br>30]                                                                                                    | No                        |
|                       | NCDMI123 | Percentage of patients aged 18 years or over with an eGFR less than 45 who were prescribed an oral NSAID [SMR-31]                                                                                                    | No                        |
|                       | NCDMI124 | Percentage of patients aged 18 years or over on the QOF Asthma Register who were prescribed a non-<br>selective beta-blocker [SMR-32]                                                                                                    | No                        |

| Name     | Description                                                                                                    | Subject to<br>Declaration |
|----------|----------------------------------------------------------------------------------------------------|---------------------------|
| NCDMI171 | Percentage of patients aged 75 years or over on a long-term prescription of an angiotensin converting<br>enzyme (ACE) inhibitor or a loop diuretic who have not had their renal function and electrolytes recorded<br>in the previous 15 months. [SMR-33] | No                        |
| NCDMI172 | Percentage of patients aged 18 years or over prescribed methotrexate for at least 3 months without a full<br>blood count in the previous 3 months. [SMR-34]                                                                                               | No                        |
| NCDMI173 | Percentage of patients aged 18 years or over prescribed methotrexate for at least 3 months without a<br>liver function test in the previous 3 months. [SMR-35]                                                                                            | No                        |
| NCDMI174 | Percentage of patients aged 18 years or over prescribed lithium for at least 3 months without a lithium<br>concentration check in the previous 3 months. [SMR-36]                                                                                         | No                        |
| NCDMI175 | Percentage of patients aged 18 years or over prescribed amiodarone for at least 6 months without a<br>thyroid function test (TSH) in the previous 6 months. [SMR-37]                                                                                      | No                        |
| NCDMI129 | Percentage of at-risk patients recorded as being from an ethnic minority and aged 18 to 64 years<br>inclusive who received a seasonal influenza vaccination between 1 September and 31 March [HI-05]                                                      | No                        |
| NCDMI130 | Percentage of patients aged 16 years or over who have received a second dose of a Covid 19 vaccination [HI-06]                                                                                                    | No                        |
| NCDMI131 | Percentage of patients aged 16 years or over and recorded as being from an ethnic minority who have<br>received a second dose of a Covid 19 vaccination [HI-07]                                                                                           | No                        |
| NCDMI133 | Percentage of patients aged 45 years or over and recorded as being from an ethnic minority who have a record of blood pressure in the preceding 5 years [HI-09]                                                                                           | No                        |
| NCDMI134 | Percentage of patients with schizophrenia, bipolar affective disorder and other psychoses who received<br>all six elements of the Physical Health Check for people with Severe Mental Illness [HI-16]                                                     | No                        |
| NCDMI135 | Percentage of patients with schizophrenia, bipolar affective disorder and other psychoses and recorded<br>as being from an ethnic minority who received all six elements of the Physical Health Check for people<br>with Severe Mental Illness [HI-17]    | No                        |
| NCDMI136 | Number of registered patients with a Type 1 Opt Out [HI-18]                                                                                                    | No                        |
| NCDMI137 | Number of patients recorded as having a diagnosis of autism [HI-21]                                                                                                    | No                        |
| NCDMI028 | Percentage of patients aged 14 years or over and on the QOF Learning Disability Register who received<br>a Learning Disability Annual Health Check [HI-27]                                                                                                | No                        |
| NCDMI060 | Percentage of registered patients who were given the opportunity to state their ethnicity but chose not to. [HI-04]                                                                                                    | No                        |

| Name     | Description                                                                                                    | Subject to<br>Declaration |
|----------|----------------------------------------------------------------------------------------------------|---------------------------|
| NCDMI132 | Percentage of patients aged 18 years or over, recorded as being from an ethnic minority, not on the QOF Hypertension Register as of 31 March 2023, and who have (i) a last recorded blood pressure reading in the 3 years prior to 1 April 2023 >= 140/90mmHg (with the exception of patients whose first blood pressure reading >= 140/90mmHg in this period is on or after 1 October 2022) for whom there is evidence of clinically appropriate follow-up* to confirm or exclude a diagnosis of hypertension by 31 March 2024 OR (ii) a blood pressure reading >= 140/90mmHg on or after 1 October 2022, for whom there is evidence of clinically appropriate follow-up* to confirm or exclude a diagnosis of hypertension by 31 within 6 months of elevated reading [HI-08] | No                        |
| NCDMI182 | within 6 months of elevated reading [HI-08]<br>Percentage of patients on the QOF Learning Disability register aged 14 years or over, who received an<br>annual Learning Disability Health Check and a completed Health Action Plan [HI-01]                                                                                                    | No                        |
| NCDMI200 | Percentage of registered patients with a recording of ethnicity [HI-02]                                                                                                    | No                        |
| NCD003   | Percentage of at-risk patients aged 18 to 64 years inclusive who received a seasonal influenza<br>vaccination between 1 September and 31 March [VI-02]                                                                                                    | Yes                       |
| NCD004   | Percentage of patients aged two or three years on 31 August of the relevant financial year who received<br>a seasonal influenza vaccination between 1 September and 31 March [VI-03]                                                                                                    | Yes                       |
| NCDMI025 | Percentage of patients in long stay residential or homes who received a seasonal influenza vaccination<br>between 1 September and 31 March. [O-Flu-02k]                                                                                                    | No                        |
| NCDMI026 | Percentage of patients on the Learning Disability register aged 18 years or over who received a seasonal<br>influenza vaccination between 1 September and 31 March. [O-Flu-02]]                                                                                                    | No                        |
| NCDMI027 | Percentage of patients on the QOF Mental Health register for schizophrenia, bipolar affective disorder<br>and other psychoses and either aged 65 years or over or aged 18 to 64 years inclusive and in a clinical<br>at-risk group, who received a seasonal influenza vaccination between 1 September and 31 March. [O-Flu-<br>02m]                                                                                                    | No                        |
| NCDMI199 | Percentage of patients aged 65 years or over who received a seasonal influenza vaccination between 1<br>September and 31 March [VI-01]                                                                                                    | No                        |